# PWC Gr8 Gals@Technology

June 23, 2015 Browsers and Email

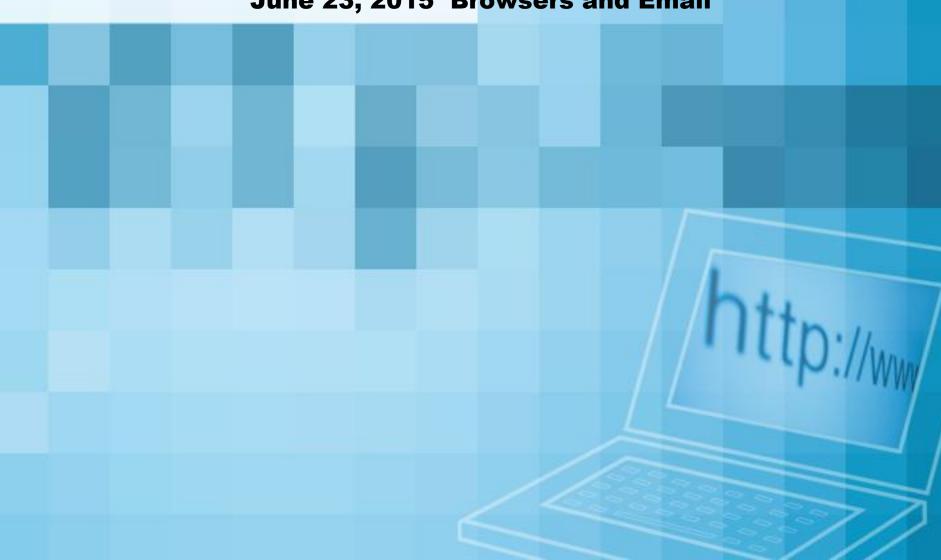

PWC Gr8 Gals@Technology 2015-16 meeting topics. Location: West Lafayette Library 1:30-3PM, except where noted.

| Meeting date: 4th Tuesdays              | Topic                                                                                                    |
|-----------------------------------------|----------------------------------------------------------------------------------------------------|
| June 23 at DANL                         | Organization meeting: review program ideas, gauge interest/need.  Topic: Browsers and Email Best practices on their use.                      |
| July 28 – at Best Buy                   | Update at Best Buy before the store opens. Topics: Update on Smart TVs, tablets/smart phones, health &fitness wearable technology. 8:15-10 AM |
| August 25                               | Topic: Backup, Security, Software to use, or do you use the cloud?                                                                            |
| September 22                            | Photos: uploading, managing, printing, view on TV                                                                                             |
| October 27                              | Ideas for holiday gifts. Tech for kids<br>Apps for various devices.                                                                           |
| November 24                             | No meeting                                                                                                    |
| December 22                             | No meeting                                                                                                    |
| January 26                              | What did you get for holiday giftsand now what do you do with it!!  Practice for Feb. Webinar.                                                |
| February 23                             | Webinarso we don't have to go out in the cold?  TV's, music, FaceTime, Skype                                                                  |
| March 22 – (Scott away)                 | Yet to be determined: See what Tippecanoe Library can do                                                                                      |
| April 26                                | Help session. Schedule a time with Scott to go over specific issues.                                                                          |
| May 24 (Memorial Day 30 <sup>th</sup> ) | Plan for 2016-17 year Phonescellshouse over cellvoip                                                                                          |

Ideas:

How many browsers do I need? Or what is the best browser to use?

What are the really good search engines (like Google)? What mapping systems are best?

Email. What should I be using?

Back up practices/software; security

How to remember passwords.

What are the dangers of buying things online, and is PayPal the most secure way to pay?

How do I know what I need in computing devices?

Software...where is it going? Computer resident or cloud. How does this work?

Visit with Best Buy ....for updates.. Maybe smart tv, computing devices, printers (we go to Best Buy, they do mini seminars)

Smart phone update

Social network: Facebook, Instagram, Twitter, Pinterest

Favorite/best apps for phones/ tablets

What are good iPhone apps that are helpful. e.g. I love "Dark Sky"...I used to have an app that told me the kind of soil I was standing over, but lost it whan I changed phones

How does the WBAA app work? Can I get old "Science Friday" broadcasts I've missed?

Dealing with photos, upload, storage, edit.

How to get photos onto computer and then hot to organize them. How to make those cute photo books with Snapfish. Etc.

Is there any way to store photos and videos that I have on my iPhone, to another more permanent source?

Music. It used to be a record, tape, CD....what is it now?

How do people do music on iPhones? How can you download music from the web? How can you use it if you have downloaded it

Can I make it work though my car's sound system while I'm driving?

On-line resources.....like UTube.....CNET, etc....solving our own problems.

Help session on specific issues.....almost one-on-one

Could we do a webinar....so we won't have to go out in the cold???

On another matter:

Working with a group via the cloud (maybe the PWC Board)

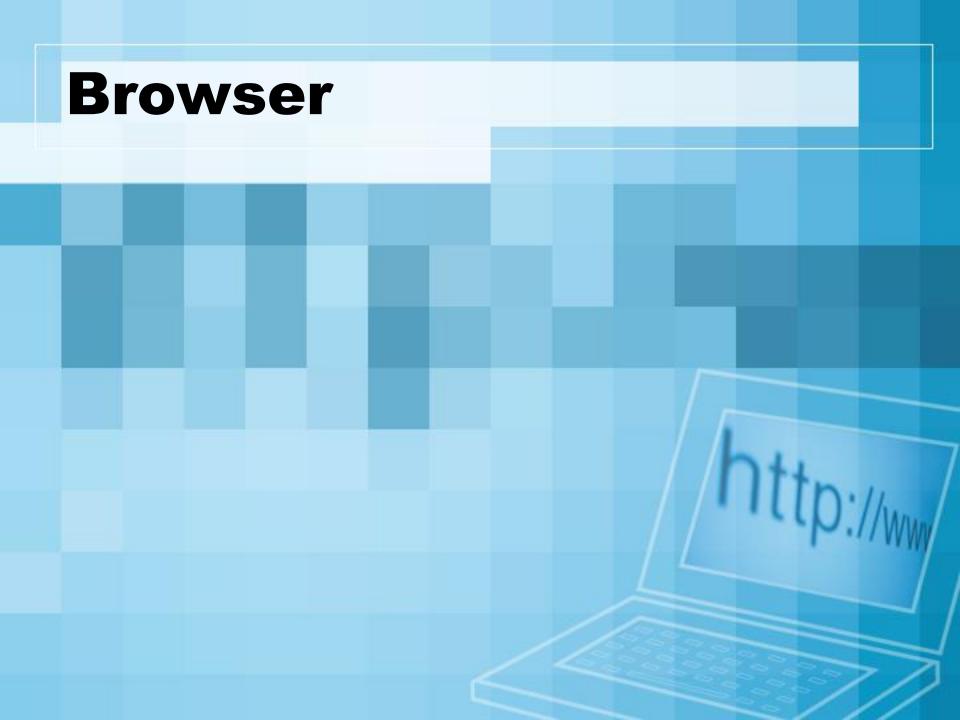

## **Confusion!**

Amaya

Avant

Comono Dragon

Elinks

Google Chrome

Internet Explorer

Links

Maxthon

Mozilla

Netsurf

Origyn

Rekunq

Shiira

Vivaldi

**AOL** Explore

Camino

Dillo

Flock

**GNU IceCat** 

K-Meleon

Lunascape

Miduri

Mozilla Firefox

Ominweb

Pale Moon

Safari

Torch

w3m

Arora

Chromium

Double

Galeon

iCab

Konqueror

Lynx

Mosaic

Netscape

Opera

QupZilla

SeaMonkey

Uzbi

#### **The Perfect Browser**

- There is no "perfect Browser"
- They are all different and that is by design
  - JavaScript
  - Flash
  - HTML5
  - ActiveX
- All are free. Why?
- It is all about the value of your usage \$\$

## **Market Share**

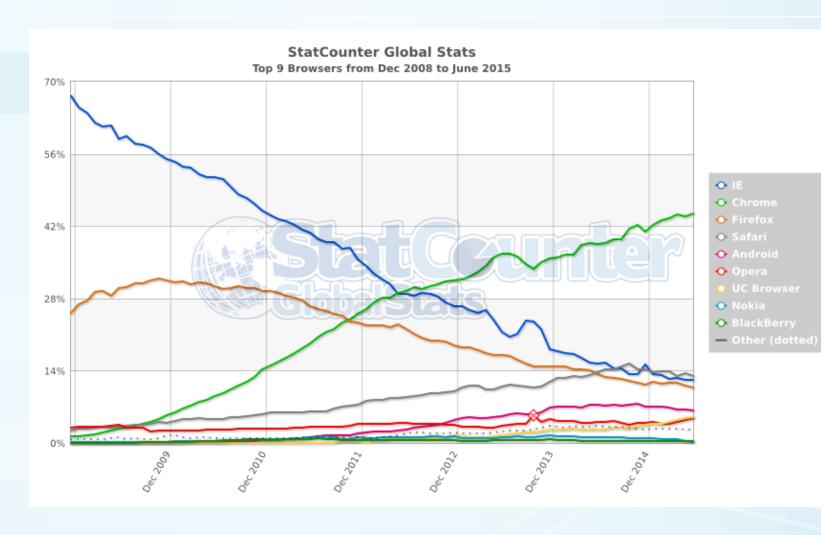

## **Social Media Sites**

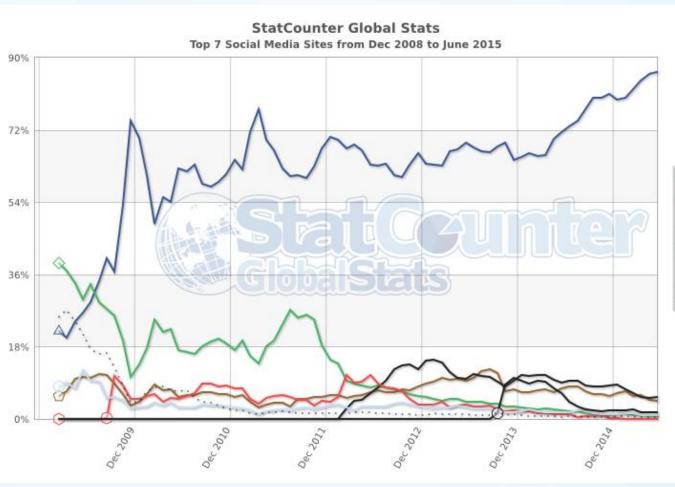

- Facebook
- StumbleUpon
- Twitter
- Pinteresi
- O YouTube
- reddit
- ◆ Tumblr
- Other (dotted)

# **Search Engines**

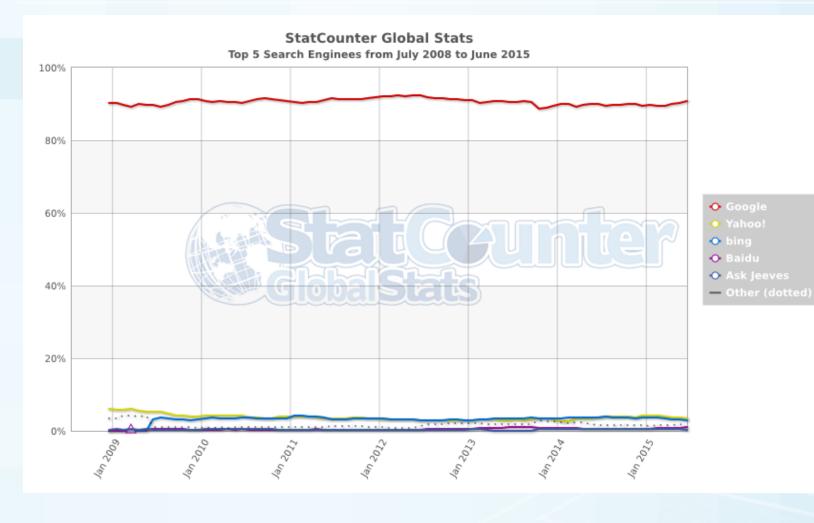

## **Mobile!!**

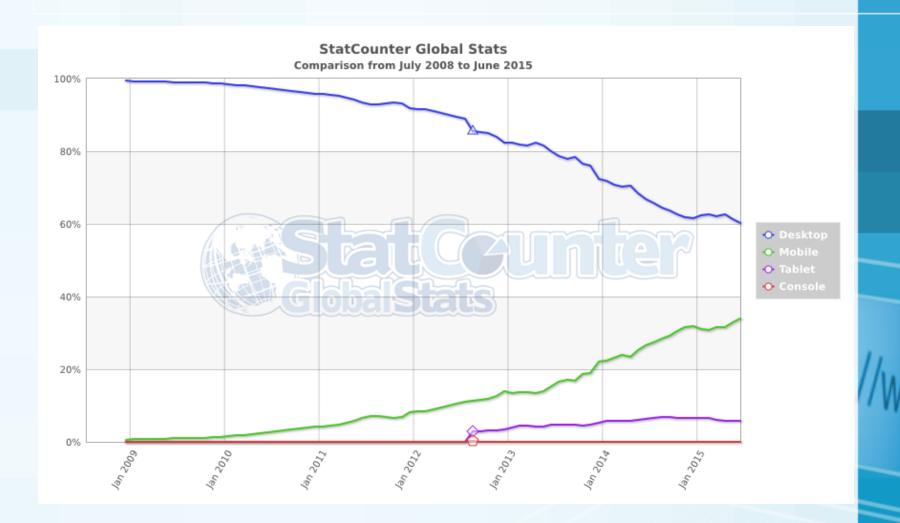

# **Operating Systems**

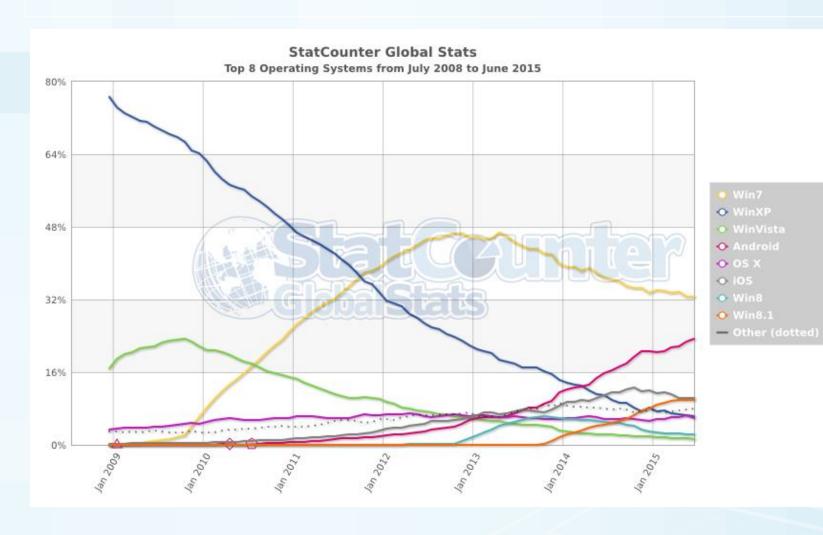

# The Big 5

- Internet Explorer
- Chrome
- Firefox
- Opera
- Safari

| Browser Name:                  | Mozilla Fire |        | ome 16 Internet Ex | olorer 9 Opera : | 11 Apple Safari 5 |
|--------------------------------|--------------|--------|--------------------|------------------|-------------------|
| The Windows Clu                | ь            |        |                    |                  |                   |
| Desktop Browser Share          | 51.9%        | 19.1%  | 21.8%              | 5.0%             | 1.7%              |
| Speed                          |              |        |                    |                  |                   |
| Startup Time (Rank)            | 5            | 2      | 1                  | 3                | 4                 |
| Webpage loading<br>time (Rank) | 3            | 1      | 2                  | 4                | 5                 |
| General Features               |              |        |                    |                  |                   |
| Tabbed Browsing                | Yes          | Yes    | Yes                | Yes              | Yes               |
| Integrated Search<br>Engine    | Yes          | Yes    | Yes                | Yes              | Yes               |
| Smart Toolbar                  | Yes          | Yes    | Yes                | Yes              | Yes               |
| Save Tabs                      | Yes          | Yes    | Yes                | Yes              | Yes               |
| Customize                      | Yes          | Yes    | Partial            | Yes              | Partial           |
| Frequently Visited List        | Yes          | Yes    | Yes                | Yes              | Yes               |
| RSS Feeds                      | Yes          | No     | Yes                | Yes              | Yes               |
| Automatic Updates              | Yes          | Yes    | Yes                | Yes              | Yes               |
| Password Manager               | Yes          | Yes    | Weak               | Yes              | Yes               |
| Find on page                   | Yes          | Yes    | Yes                | Yes              | Yes               |
| Zoom                           | Yes          | Yes    | Yes                | Yes              |                   |
| Parental Controls              | Yes          | No     | Yes                | No               | No                |
| HTML 5 Support                 | Yes          | Yes    | Yes                | Yes              | Yes               |
| Addons                         | Yes          | Yes    | Average            | Yes              | Average           |
| Addons Manager                 | Yes          | Weak   | Strong             | Yes              | Good              |
| Addons Performance             | No           | No     | Yes                | No               | No                |
| Advisor                        |              |        |                    |                  |                   |
| Spell-Check                    | Yes          | Yes    | No                 | Yes              | Yes               |
| Open Source<br>Development     | Yes          | Yes    | No                 | No               | No                |
| Seamless Download<br>Manager   | Yes          | Yes    | Yes                | Yes              | Weak              |
| Tab Isolation Features         | No           | Yes    | Yes                | No               | No                |
| Thumbnail Preview              | Average      | Yes    | Yes                | Yes              |                   |
| Synchronize                    | Yes          | Yes    | Partial            | Average          | No                |
| Mouse Gestures                 | No           | No     | No                 | Yes              | No                |
| Website Pinning<br>Capability  | No           | No     | Yes                | No               | No                |
| Security                       |              |        |                    |                  |                   |
| Popup Block                    | Strong       | Strong | Strong             | Average          | Weak              |
| Anti Phishing                  | Yes          | Yes    | Yes                | Yes              | No                |
| Clear History                  | Yes          | Yes    | Yes                | Yes              | Yes               |
| Private Mode                   | Yes          | Yes    | Yes                | Yes              | No                |
| Technical Help/Suppor          |              |        |                    |                  |                   |
| Email Support                  | Yes          | No     | Yes                | Yes              | No                |
| Online Help                    | Yes          | Yes    | Yes                | Yes              | Yes               |
| Tutorials                      | Yes          | Yes    | Yes                | Yes              | Yes               |
| User Manual                    | Yes          | Yes    | Yes                | Yes              | Yes               |
| FAQs                           | Yes          | Yes    | Yes                | Yes              | Yes               |
| User Forums                    | Yes          | Yes    | Yes                | Yes              | Yes               |
| Telephone Support              | No           | No     | Yes                | No               | No                |
| Supported OSs                  |              |        |                    |                  |                   |
| Windows                        | Yes          | Yes    | Yes                | Yes              | Yes               |
| Linux                          | Yes          | Yes    | No                 | Yes              | No                |
| Mac                            | Yes          | Yes    | No                 | Yes              | Yes               |

Attp://ww

## Peace is at hand? Maybe ....

Chrome

- Wild cards
  - Safari with Siri
  - IE/Windows 10+ (code-named Spartan)

In the end, it is a choice between simplicity and the right tool for the content.

Don't make it a "religious" choice.

## **Email**

- AOL Mail
- ContactOffice
- FastMail
- Gmail
- GMX
- Hushmail
- iCloud
- Lycos
- Mail.com
- Mail.ru
- Outlook.com
- ProtonMail
- Rackspace
- Rediffmail
- Runbox
- Yahoo! Mail
- Yandex Mail
- Zoho

## **Email**

- 21% of email recipients report email as Spam, even if they know it isn't
- 43% of email recipients click the Spam button based on the email "from" name or email address
- 69% of email recipients report email as Spam based solely on the subject line
- 35% of email recipients open email based on the subject line alone
- Email lists with 10% or more unknown users get only 44% of their email delivered by ISPs
- 17% of Americans create a new email address every 6 months
- 30% of subscribers change email addresses annually
- If marketers optimized their emails for image blocking, ROI would increase 9+%
- 84% of people 18-34 use an email preview pane
- People who buy products marketed through email spend 138% more than people that do not receive email offers
- 44% of email recipients made at least one purchase last year based on a promotional email
- Subscribers below age 25 prefer SMS to email
- 35% of business professionals check email on a mobile device
- 80% of social network members have received unsolicited email or invites

# "Simple" Choices

- Where is your mail located?
- What is your address?
- Information Security?
- Pick a reader(s)

## Where is Your Mail Located?

- POP (Post Office Protocol)
  - Copy email from the server
- IMAP (Internet Message Access Protocol)
  - Master copy on the server
- Microsoft Exchange
  - Master copy on the server
- The real question is where do you want to DELETE your email?

## What's in an address?

- Multiple addresses
  - ksander@purdue.edu
  - scotty@ksander.us
  - scottksander@gmail.com

- Multiple names for same mailbox
  - ksander@purdue.edu
  - ask@purdue.edu
  - scott.ksander.1@purdue.edu

# Security

- Spam filter
- Junk filter
- Person most likely to put your information at risk is YOU

# Email clients - May 2015

| 1. | Apple iPhone | 28% +0.55 |
|----|--------------|-----------|
|    |              |           |

# I DID A PUSH-UP TODAY.

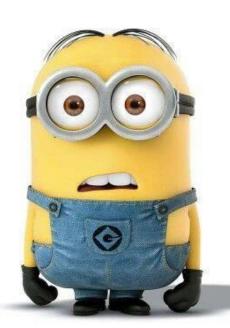

WELL, ACTUALLY I FELL DOWN, **BUT** I HAD TO USE MY MY ARMS TO GET BACK UP, SO . . . CLOSE ENOUGH

**NOW I NEED CHOCOLATE**